## Fortune 500 - 3000 Companies Crack Activator Free [Mac/Win]

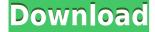

Fortune 500 - 3000 Companies [Win/Mac] 2022 [New]

Fortune 500 Companies is the record of the top 500 companies in the United States as of 2019. Over 3,000 companies are listed. These are private companies that have gross revenue exceeding \$1 billion. Companies are ranked according to their total sales revenue in 2018, which accounts for the company's total global revenue, as well as total net income, market capitalization, and other factors. This includes all companies in the

Fortune 500, including private and public companies, as well as almost all companies included in the Standard & Poor's 500. Fortune 500 - All Companies: The Fortune 500 list is divided into two categories: The Fortune 500, and the Fortune 1000. The Fortune 500 is the list of the largest, most profitable American companies. The Fortune 1000 is the list of the largest, most valuable companies in the world, ranking by total revenue. Companies may be eligible for inclusion on one or both of these lists. See also Global top 500 largest companies List of Fortune 500 companies List of companies of the United States List of largest companies by state List of largest companies by revenue

List of largest companies by employee count List of largest private companies by revenue List of largest private companies by employee count References External links Top500.net FactFinder.com Fortune Magazine's Best on the Net Category:Lists of companies by industry Category:Lists of superlatives Category:Fortune (magazine) Category:Lists of companies of the United StatesUrgent action needed to prevent further loss of Rohingya The urgent need for the immediate release of a prisoner of conscience from Myanmar's notorious Insein prison was underscored by Amnesty International on 5 August, in the wake of a new wave of

arrests of Rohingya men in northern Rakhine state. Myo Aung Soe, a long-time political prisoner, was arrested in early June in his home village of Maungdaw. He was apparently targeted by an army intelligence unit as a leader of the Arakan Rohingya Salvation Army (ARSA), an armed group that attacked military outposts in Rakhine state on 25 August 2017. Myo Aung Soe's arrest is the latest in a string of arrests of people who have been active members of ARSA and have reportedly been held in Insein prison, a notorious political detention centre. "It is deeply troubling that Myo A

Fortune 500 is the list of the largest United States corporations by revenue, published annually by Forbes magazine. Notes External links Forbes.com's list of Fortune 500 Fortune 500 lists Category:Lists of companies by revenue Category:Lists of companies of the United StatesQ: Who am I working for? Today I realized that the company I was hired for in the summer is not my current employer, and my contract has ended and I haven't received anything. Who is paying me at the moment? A: A side effect of working freelance is that you are the employee of whoever hires you. You are not an employee of the company you've been hired to work for. Your contract is to them, but you are not working for them. If you hadn't been hired by that company, you'd be your own employee. A: It's common, especially for freelancers to think they are employed by the company. However, the truth is that you are employed by the hiring company and anything that has to do with the job is to be completed by that company. You are not paid by the company that hired you. You should check your contracts to make sure that you are still being paid by your current company. It is possible that your new contract is not retroactive, a state habeas proceeding would be `particularly

appropriate... if it appears that the state process, whether statutory or otherwise, affords an adequate means of testing the merits of the constitutional claim.'") (citing Duckworth v. Serrano, 454 U.S. 1, 102 S.Ct. 18, 70 L.Ed.2d 1 (1981) (per curiam)); see also Caldwell v. Johnson, 226 F.3d 367, 371 (5th Cir.2000) (recognizing the existence of a "substantial constitutional claim," but noting that "[t]he district court... [does not] have to accept the last state court's interpretation of federal law"). [6] At trial, Petitioner testified that the shooter pointed the gun at his face and stated "if you move I'll blow your fucking head off." However, the Petitioner stated at the penalty phase that he

was "so terrified" by the threats that he "didn't make a sound." [7] The District Attorney did not cross examine Petitioner 2edc1e01e8

 $\underline{https://techplanet.today/post/gridinsoft-anti-malware-4013-crack-with-latest-version-free-download-better}$ 

https://joyme.io/inpuzcumzo

https://techplanet.today/post/adobe-acrobat-pro-dc-2020-crack-link-serial-number-latest

https://jemi.so/problems-in-physics-abhay-kumar-singh

https://techplanet.today/post/download-cccam-2-1-4-ipk-updated

 $\underline{https://techplanet.today/post/identix-biotouch-usb-200-driver-free-download-repack}$ 

https://joyme.io/castviapconki

https://reallygoodemails.com/diamisaestsu

What's New In Fortune 500 - 3000 Companies?

Entries are sorted by total revenue earned. Of the 500 companies on the list, only the four largest revenue companies are shown.

Companies on the list are ranked in four categories: total revenues, equity value, free cash flow (the cash a company generated after spending money on investing, debt repayment, etc.) and net income. \*

Additional inclusions: The Fortune

500 includes the largest 500 publicly traded companies and largest independent companies in the United States. Most companies on the list are based in the United States. -- ➤ Subscribe to WSJ. Videos O'Rourke, Ross and more: ► Visit the WSJ.com YouTube Channel: Subscribe to the WSJ channel here: ► Follow the Wall Street Journal on Facebook: ► Follow the WSJ on Twitter: ► Follow the WSJ on Google+: The Forbes 500 includes records of the top 500 United States companies as measured by gross revenue. The list is compiled and published annually by Fortune magazine. The Forbes 500 on the other hand ranks companies by a balanced mixture of revenues, income and

market capitalization Description: Entries are sorted by total revenue earned. Of the 500 companies on the list, only the four largest revenue companies are shown. Companies on the list are ranked in four categories: total revenues, equity value, free cash flow (the cash a company generated after spending money on investing, debt repayment, etc.) and net income. A download of the full list of the 500 largest companies in the United States by revenue can be accessed at: published:30 Nov 2012 views:420 Subscribe to Fortune: As of August 2013, this is the Fortune 500List of largest United StatesCompanies by revenue. Over \$1.3 trillion worth of assets. But a lot of companies have been

eclipsed by their own success:
THERE'S THE PAST: Fortune 500
companies were once hot, then
stock-market-losers. Now they're
old and slow. Apathy is quick to
strike: In the last decade, 2/3 of the
Fortune 500 have declared
bankruptcy. The year 2009 saw
more companies file for bankruptcy
(78) than at any time in the last
100 years (since 1892) and more
companies have gone out of

## **System Requirements:**

There are many different way to play this game and the following is only a suggestion of what you can do. If you want to play with the AI, or have the computer do everything, then make sure to change the game option (Go to Options/Player/Set) to 'AI' Here is a listing of what you can do: - You can 'unlock' the game after a certain level with any race. Go to Options/Player/Set and then under the 'game options' tab, find your 'Game unlock level

## Related links:

https://www.lemiesoftskills.com/wp-content/uploads/2022/12/Pushbullet-For-Firefox-Crack-3264bit. pdf

https://www.studio-mozart.com/2022/12/13/duplicate-deleter/

http://www.rutaecologica.com/wp-content/uploads/2022/12/TwoClick-Reminder.pdf

https://www.muslimahcare.com/wp-content/uploads/2022/12/1Jar.pdf

https://devsdoart.com/wp-content/uploads/2022/12/Turbo\_Guarder\_Crack\_For\_PC\_Latest.pdf

 $\underline{https://ocean too cean business.com/wp-content/uploads/2022/12/DisableWinTracking-Disable-Windows-Content/uploads/2022/12/DisableWinTracking-Disable-Windows-Content/uploads/2022/12/Disable-Windows-Content/uploads/2022/12/Disable-Windows-Content/uploads/2022/Uploads/2022/Uploads/2022/Uploads/2022/Uploads/2022/Uploads/2022/Uploads/2020/Uploads/2020/Uploads/2020/$ 

ws-10-Tracking-2022Latest.pdf

 $\underline{https://thetraditionaltoyboxcompany.com/wp\text{-}content/uploads/2022/12/brofior.pdf}$